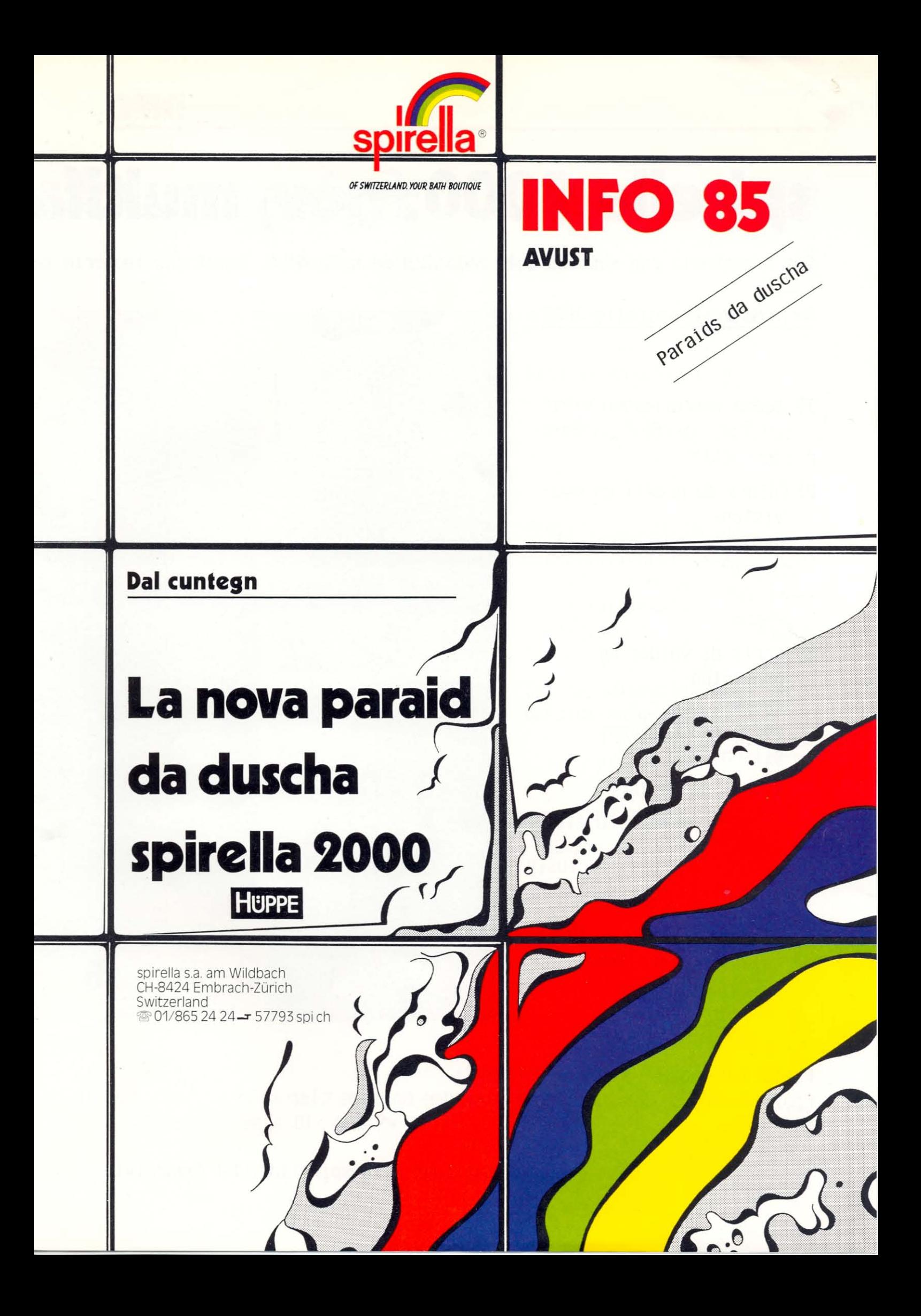

# INFO

spirella 2000: nov, multifa

Gia preschentà cun success a la SWISSBAU ed a la MUBA. Remplazza la seria da

## Seria da models spirella 2000

- 1) Senza concurrenza: exequì cun profil da colur cun vaider cler/ glisch
- 2) Colurs da profil en provisiun:

alv per il pretsch standard caramel bahama argient

- 3) Sorts da vaider en provisiun: caribic cler caribic brin topas glisch cler
- 4) Simpel da montar: -Entrada diagonala en 2 parts -paraid laterala: inclusiv
	- stanga per sientamauns
- 5) Gia d'obtegnair en la nova Colur sanitara MANHATTAN ed en ulteriuras 30 colurs da profil

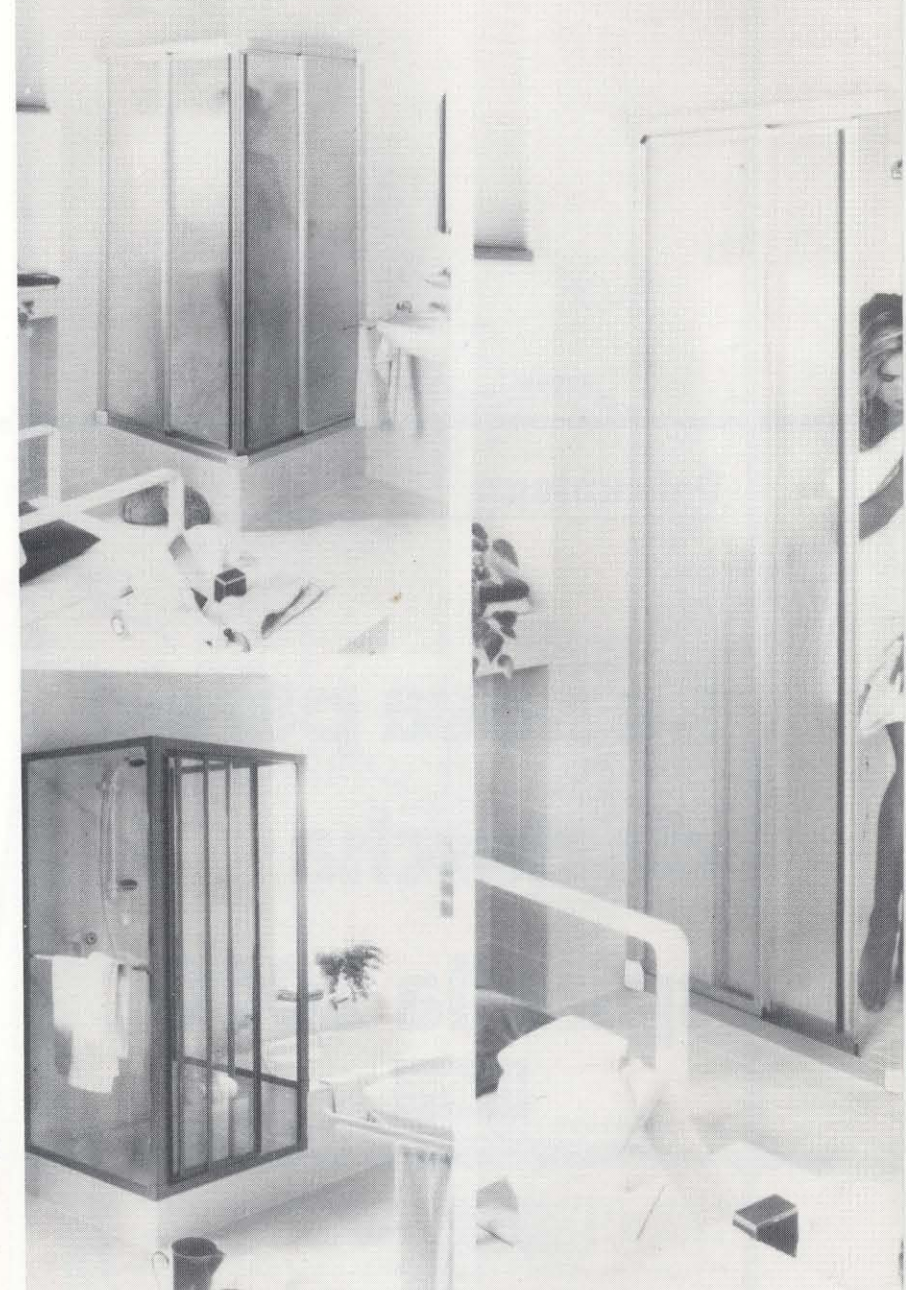

Pretsch da basa - senza supplement: Profil alv (55) u argient (87), vaider caribic cler (10)

Ussa a las exposiziuns - la spirella 2000 favuraivla

## **INFO**

# r, bunmartgå

models spirella 1000. In product da la chasa Hüppe.

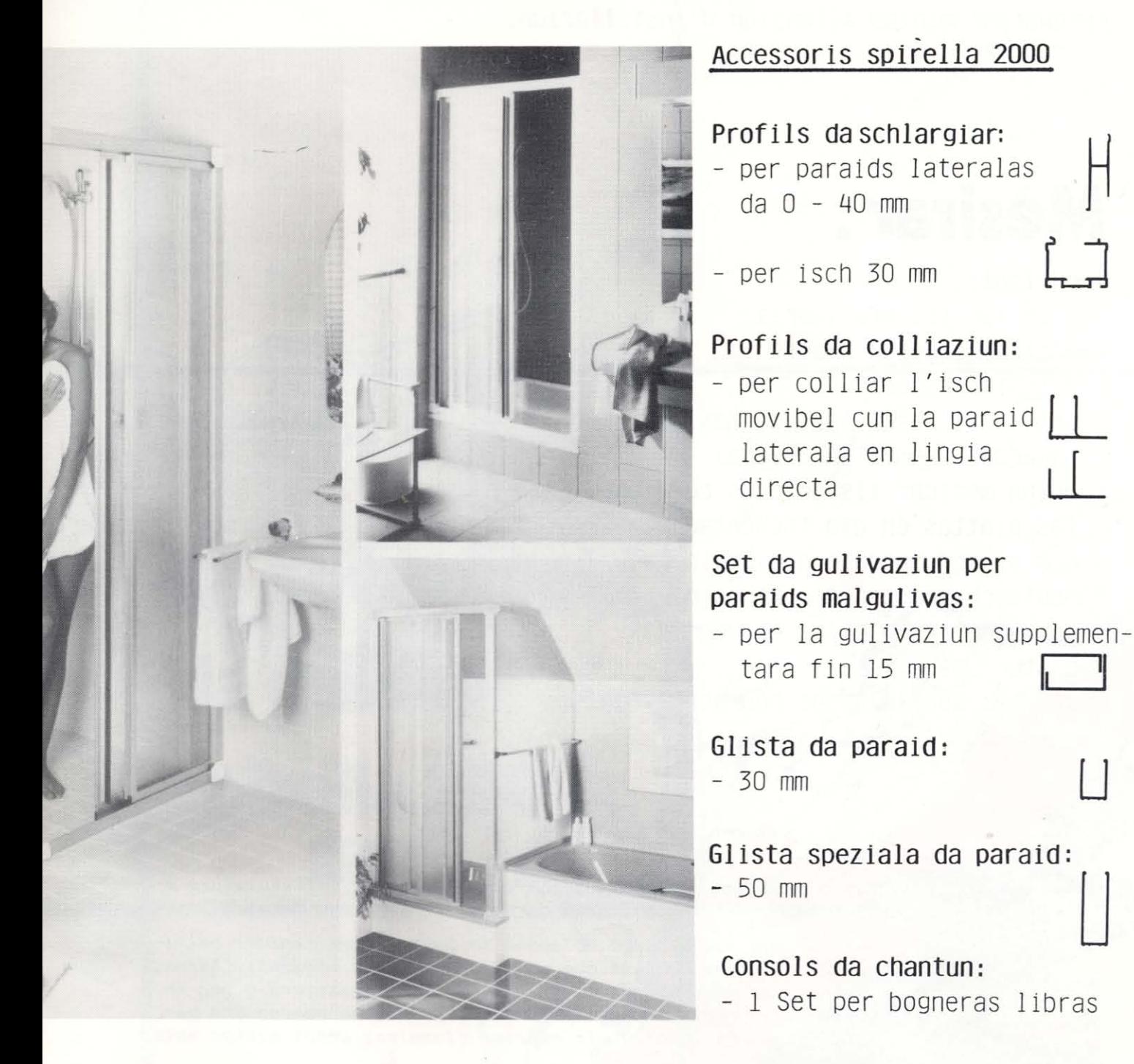

Per ulteriuras respostas As stat a disposiziun noss cussegliader tecnic da clients 01/865 24 24

**HUPPE** 

∄ בֿ

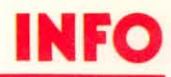

# Cura ina spirella 2000?

Sch'ins pretenda qualitad cun in pitschen budget e sch'ins sto tuttina resquardar mintga situaziun d'installaziun.

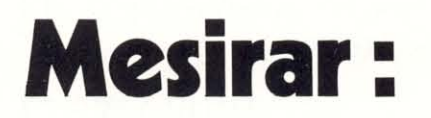

### Impurtant:

- planisar ils accessoris
- mesirar e notar exact
- e è indispensabel
- pretendai noss fegls da mesiras (guardar exempel a dretga)
- adina mesirar ils objects cura che las plattas èn gia tschentadas
- nus As recumandain d'exequir la montascha en construcziuns novas pir suenter ch'ellas èn vegnidas picturadas
- mesiras spezialas na pon betg vegnir returnadas!

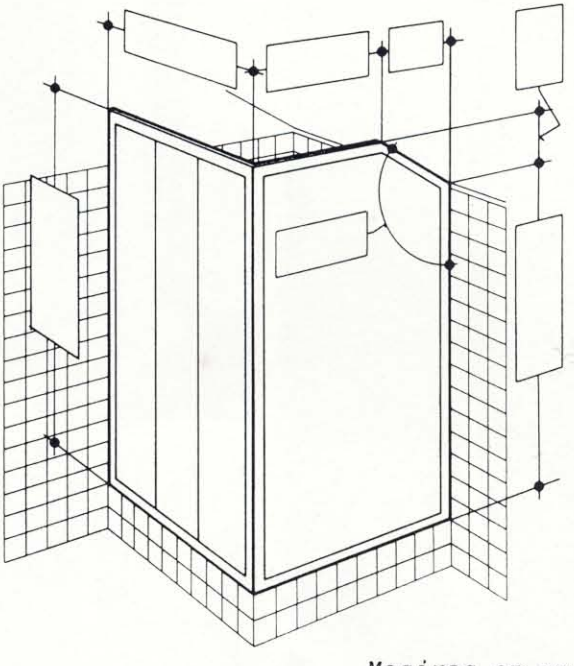

Mesiras en mm

### ALLEGRA :

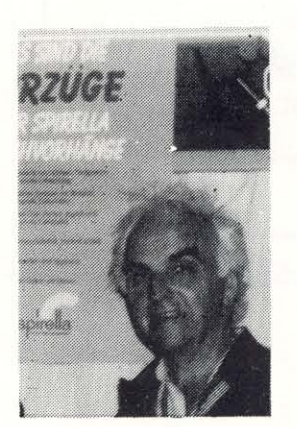

Vus e nus, nus discurrin adina puspè cun noss collavuraturs e clients davart l'impurtanza da venditas supplementaras.

Qua ma vegn adina puspè endament in installatur sanitar particular ch'ans ha declerà qua en la spirella il sequent: "Adina, cur che jau vegn en ina chasa per far ina reparatura u per in auter motiv, èsi per mai ina onur da pruvar da vender ina paraid da duscha. Quai è mia emprima finamira, avant mintga auter artitgel."

L'installatur, al qual nus ans referin qua, declera er cleramain, ch'el ha gì success cun ses proceder. Quest success As giavisch jau per Vossas stentas da vender.

Artecasa Lugano dal 11 al 20 ottobre 85

sphrella<sub>s</sub>. Anton A. Heuberger